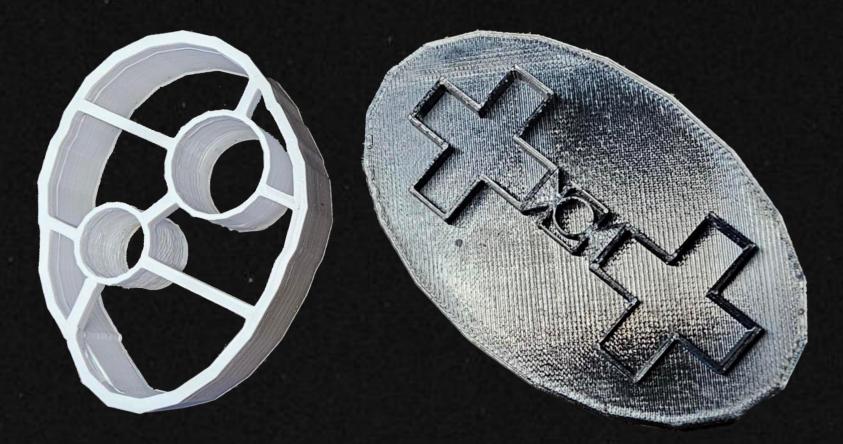

### How to use your Psyche Cookie Cutters

#### **Presentation guide**

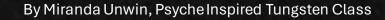

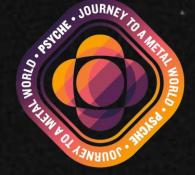

## Step 1: Download your Cookie Cutters here:

https://www.thingiverse.com/thing:6545206

### Step 2: 3D print your Cookie Cutters

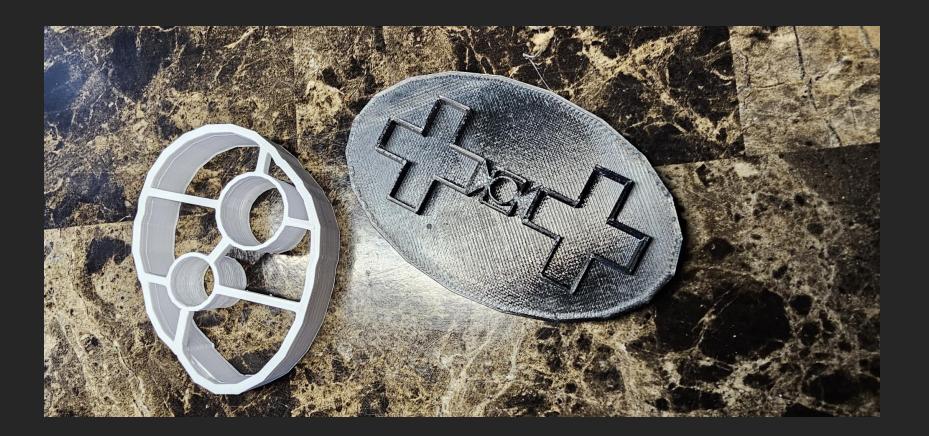

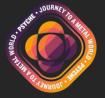

# Step 3: Grab your supplies!

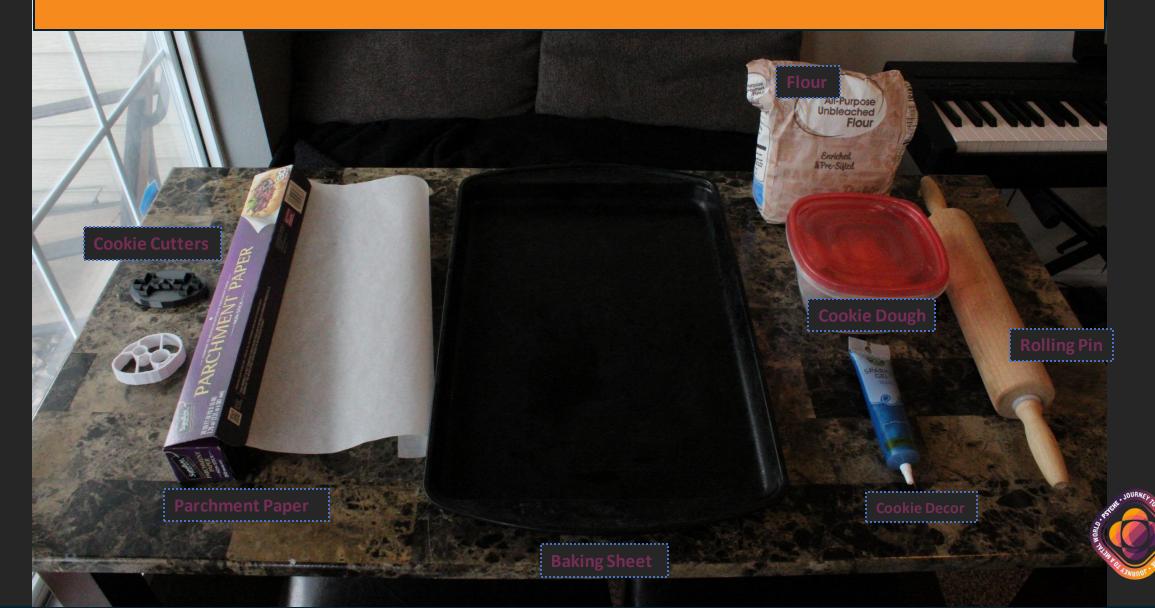

## Step 4: Pre-heat oven to temp

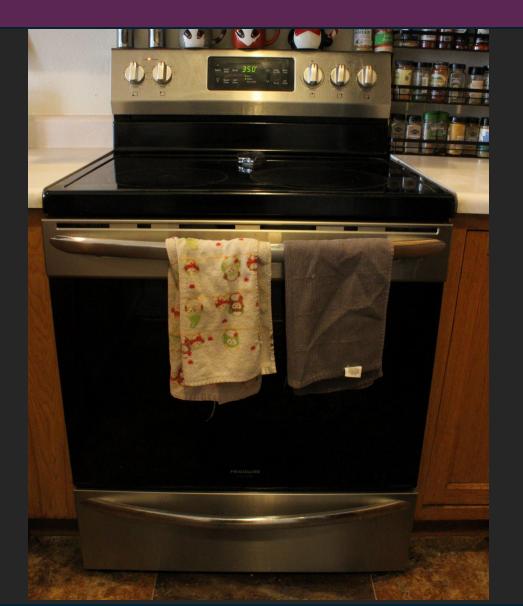

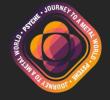

## Step 4: Dust surface with flour

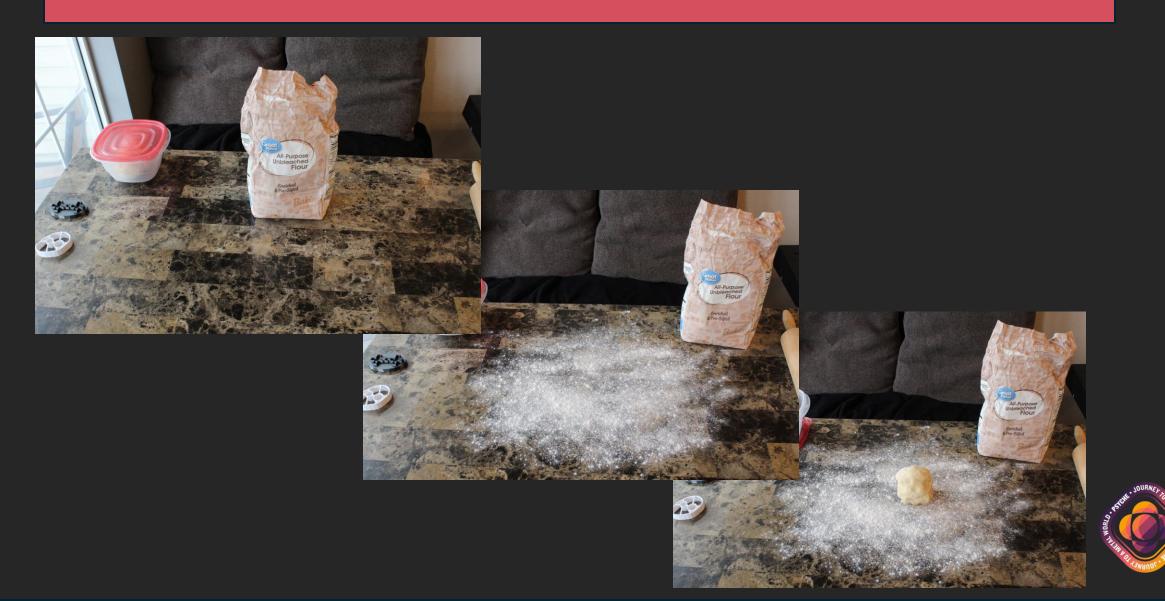

## Step 5: Roll dough and press cutters into dough

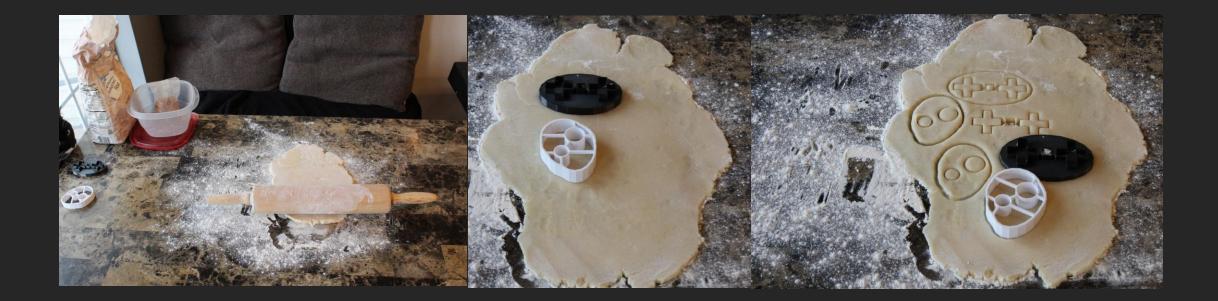

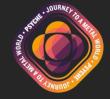

#### Step 6: Transfer dough to pan with parchment paper on top

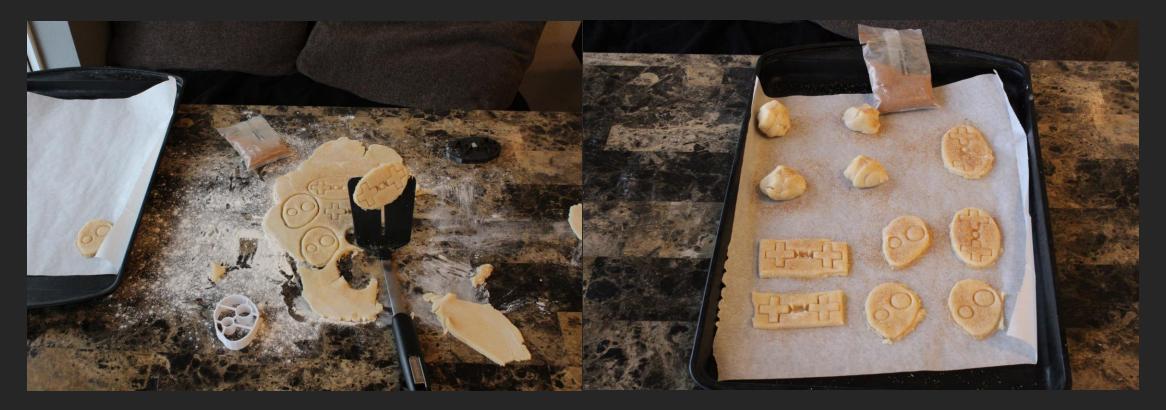

#### Cover with desired toppings

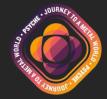

## Step 7: Bake in the oven for instructed time

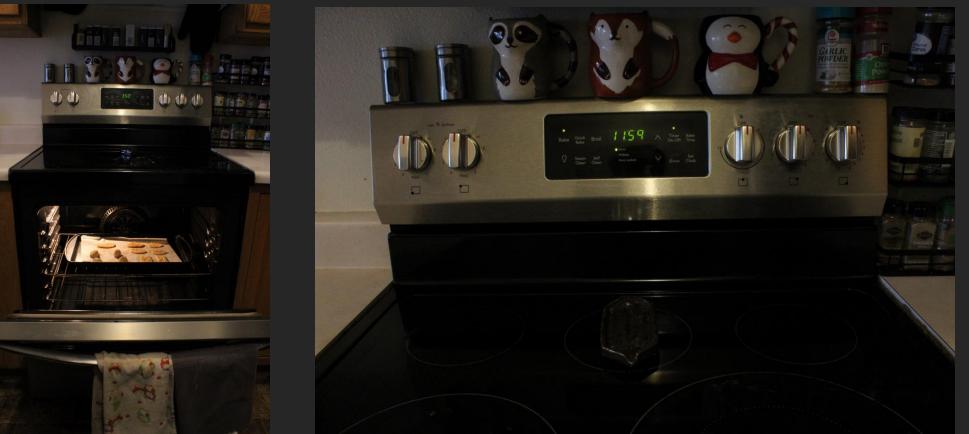

STROM THE REAL SWINGS

Check out <a href="https://psychelasu.edu/">https://psychelasu.edu/</a> while you wait!

#### Step 8: Remove from oven and stamp with cookie cutter for best results

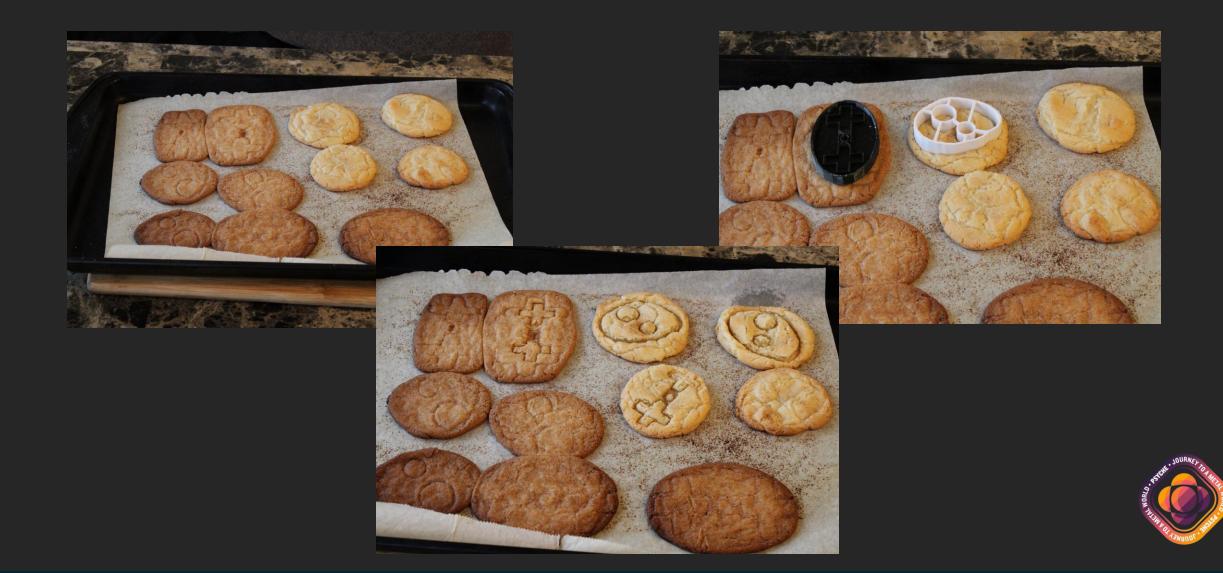

### Step 9: Decorate your cookies as you like & enjoy!

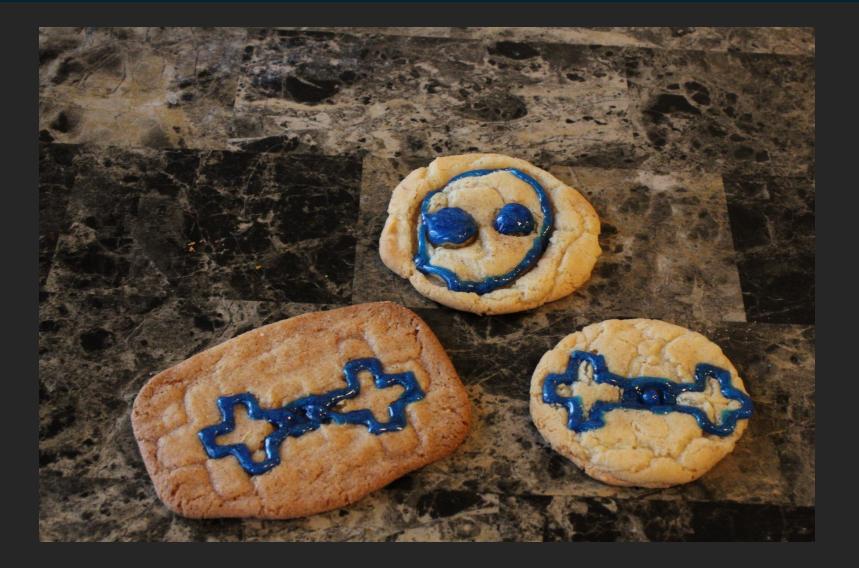

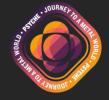